## Winning the Application Server Arms Race

Using Smalltalk to Redefine Web Development Avi Bryant

## Web apps: why bother?

"I'm more of the mind that HTML based apps suck."

— James Robertson

# Web apps: why bother?

"One of the reasons to use Lisp in writing Web-based applications is that you *can* use Lisp. When you're writing software that is only going to run on your own servers, you can use whatever language you want."

— Paul Graham

### What is a web app?

"A collection of functions that take HTTP requests as input and produce HTTP responses as output."

# What is a web app?

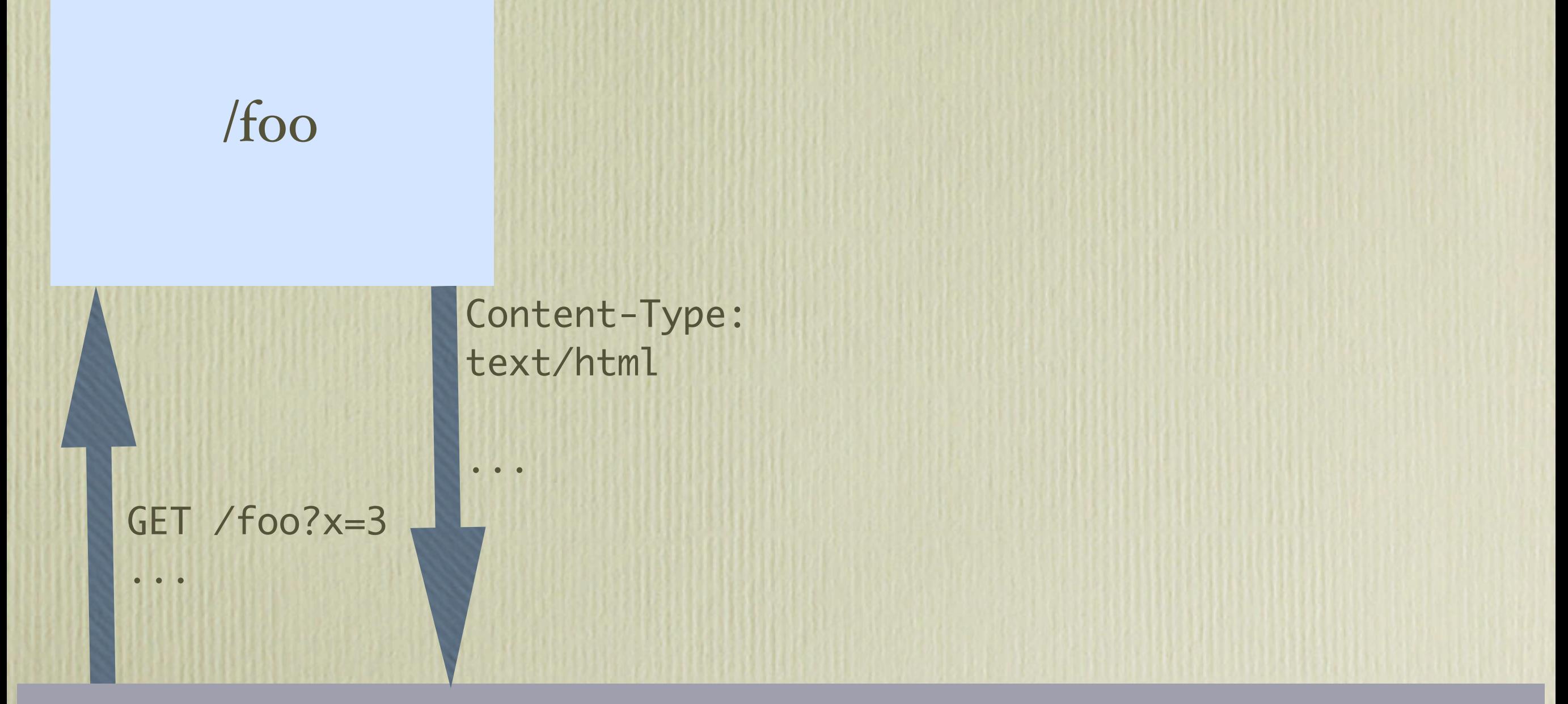

User with Web Browser

### What is a web app?

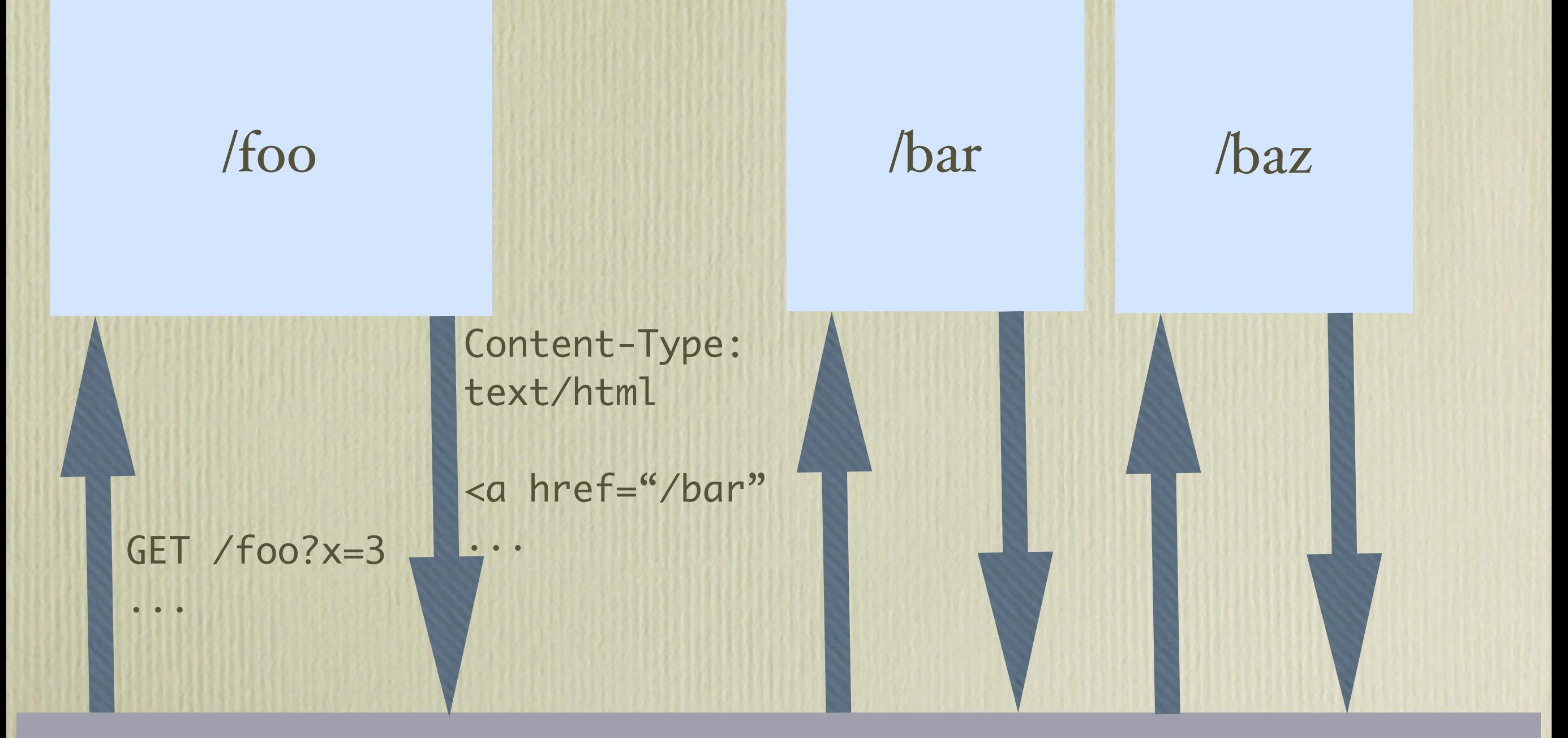

User with Web Browser

# Client/server app

#### GemStone Server

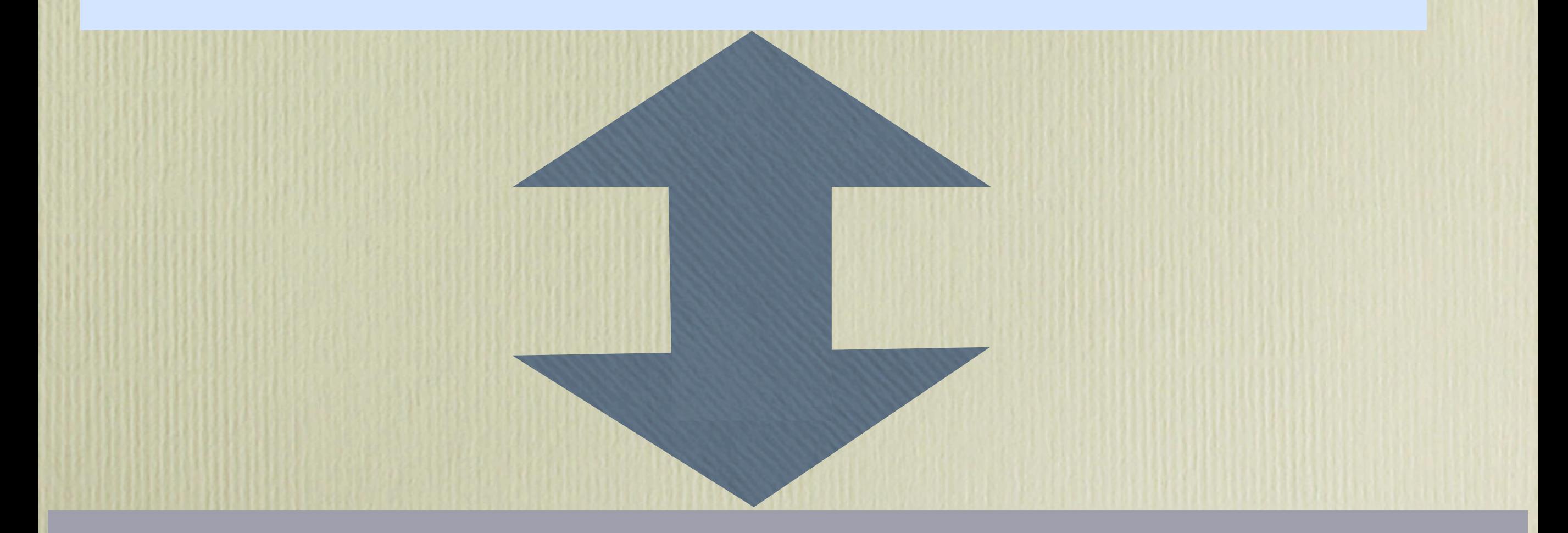

#### VisualWorks Client

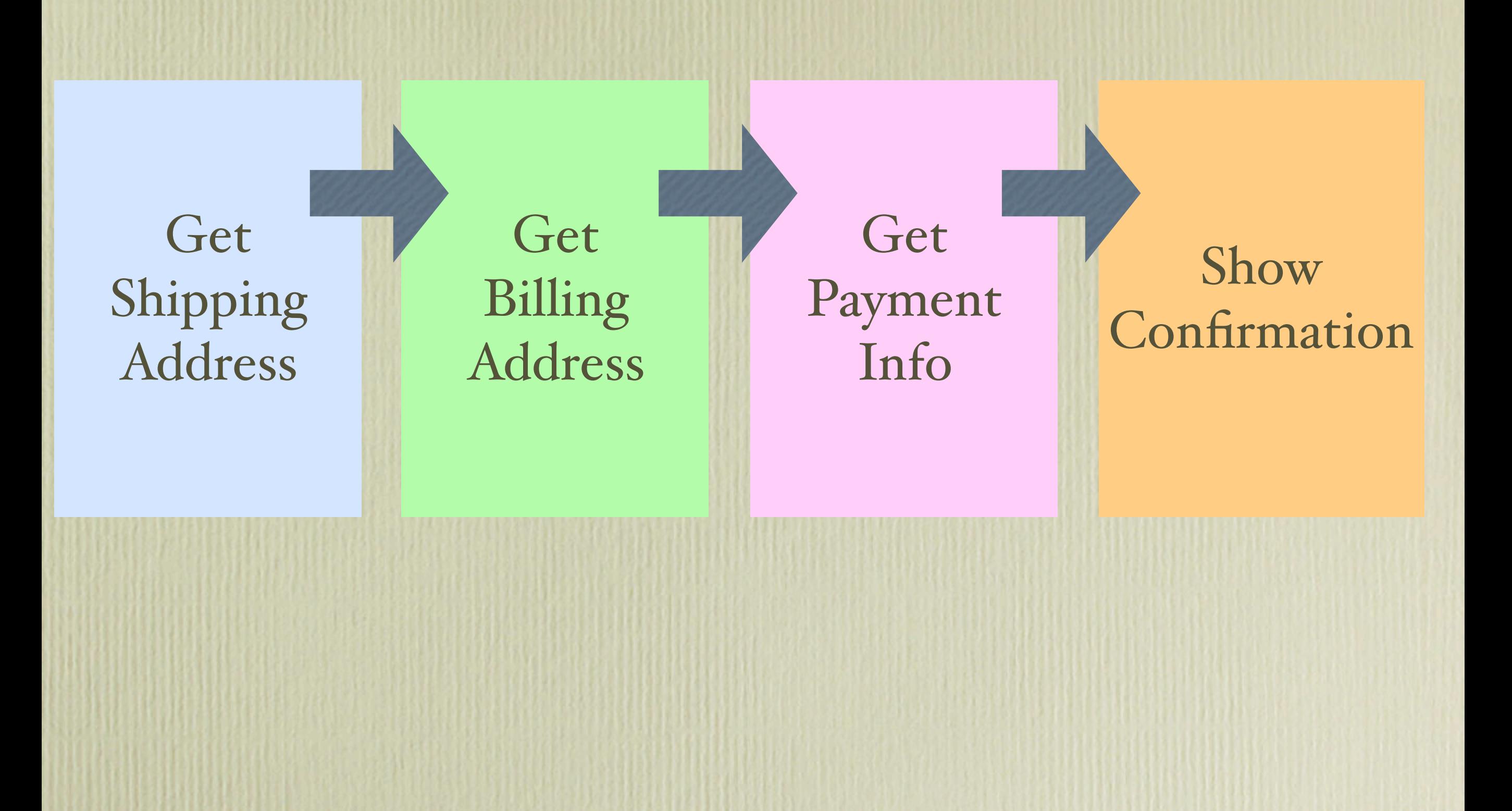

**Get** Shipping Address

Get Billing Address

Get Payment Info

Show Confirmation

Cart info Cart info Shipping info

Cart info Shipping info Billing info

Cart info Shipping info Billing info Payment info

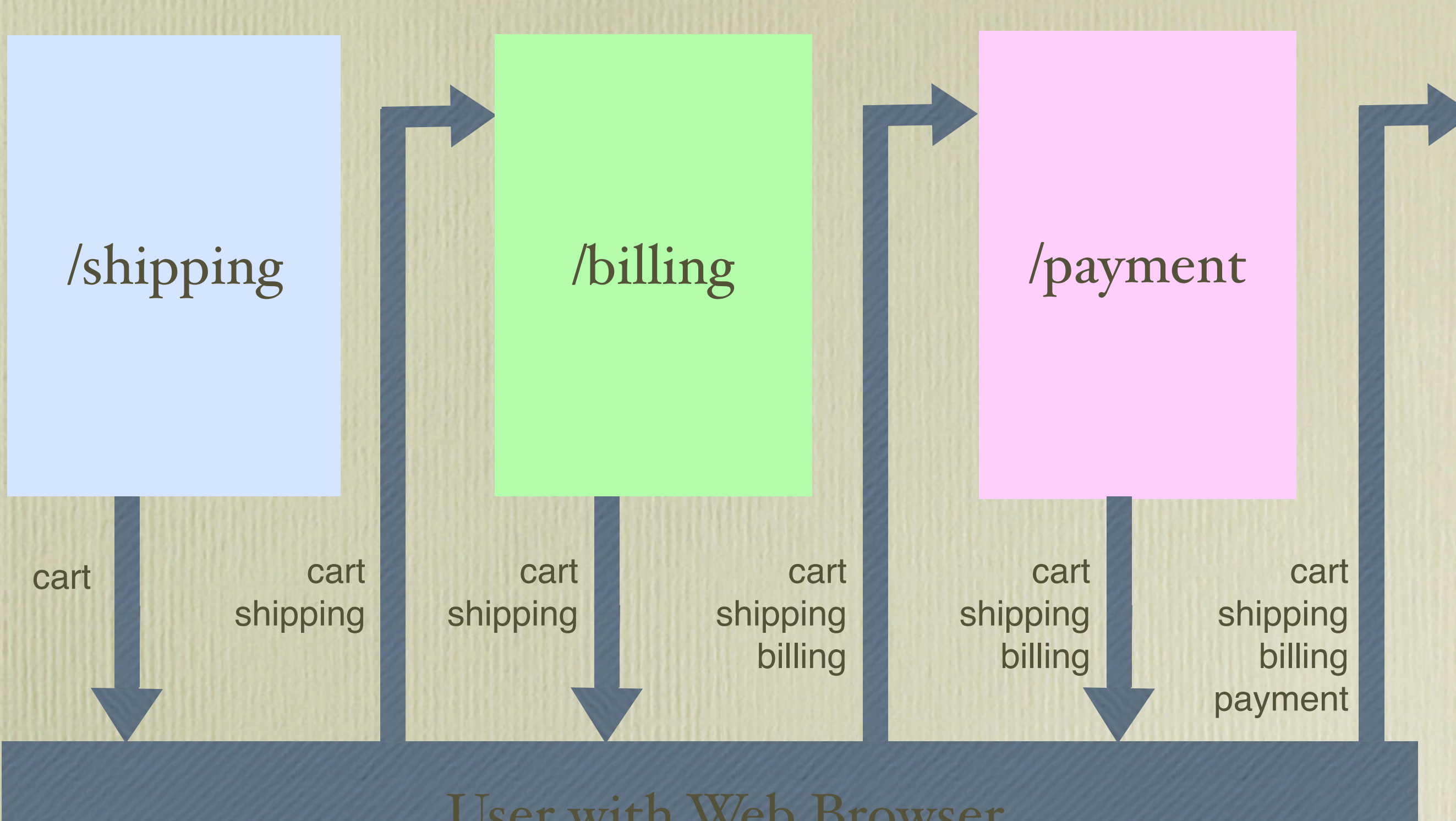

User with Web Browser

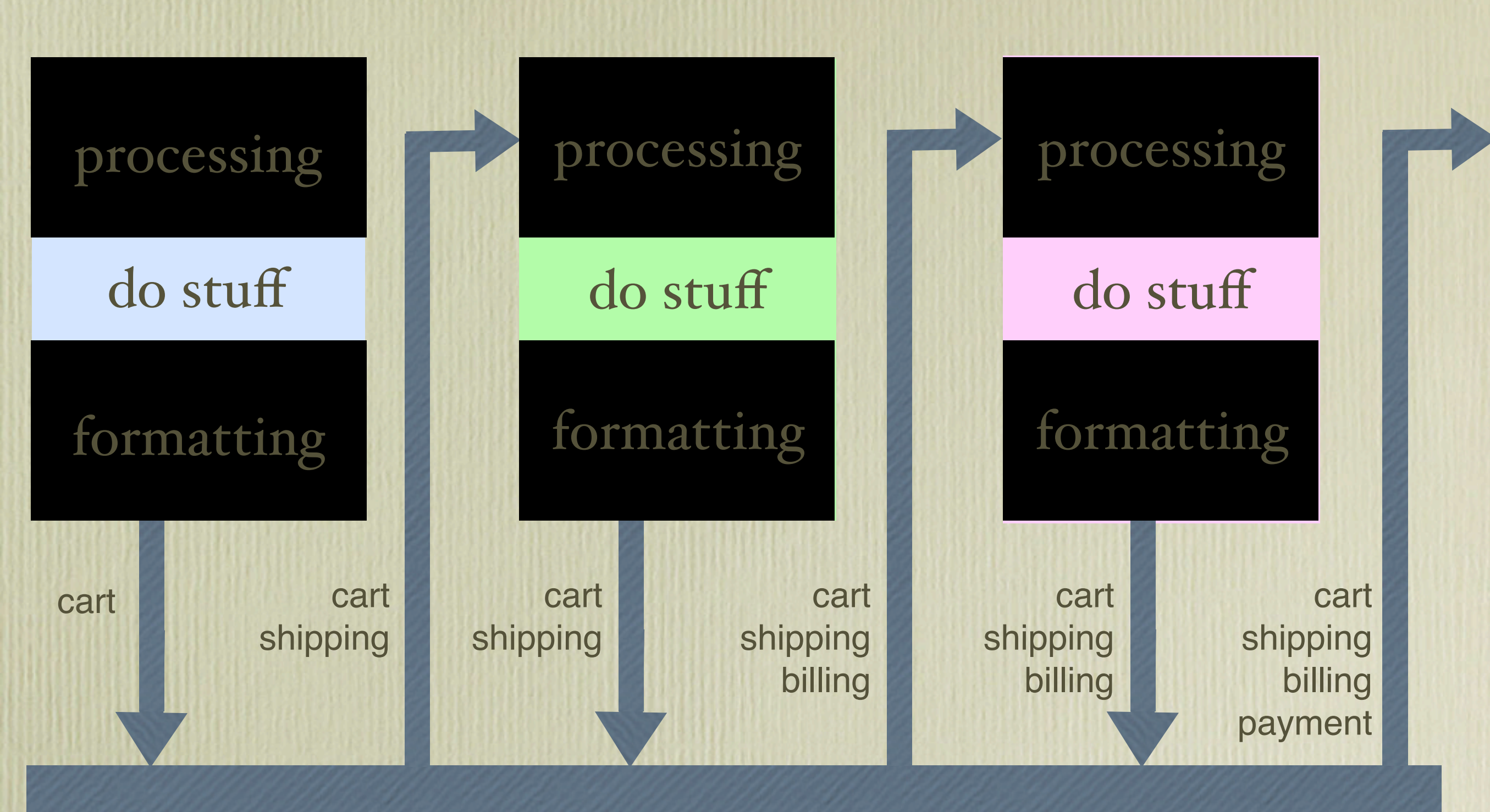

User with Web Browser

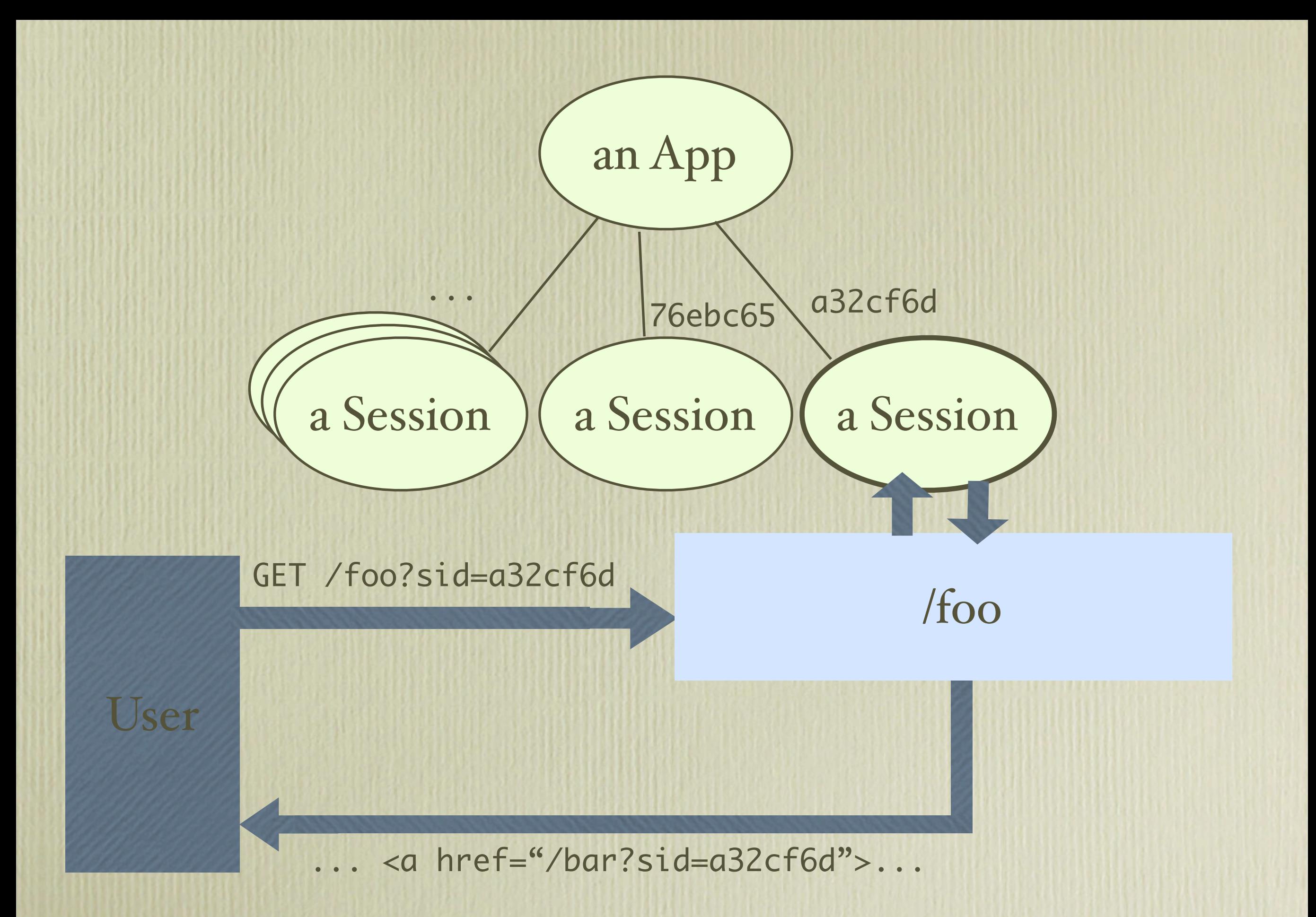

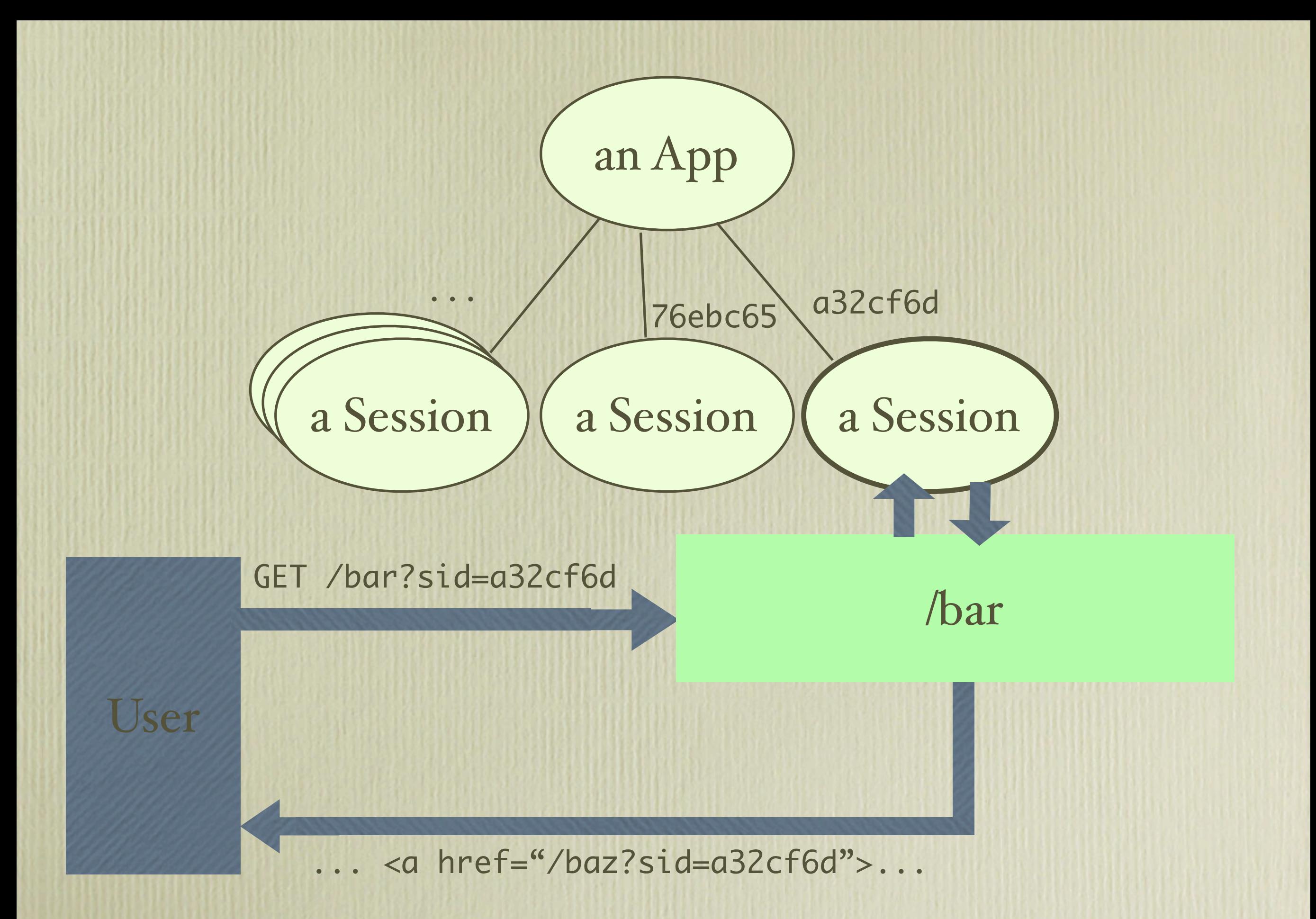

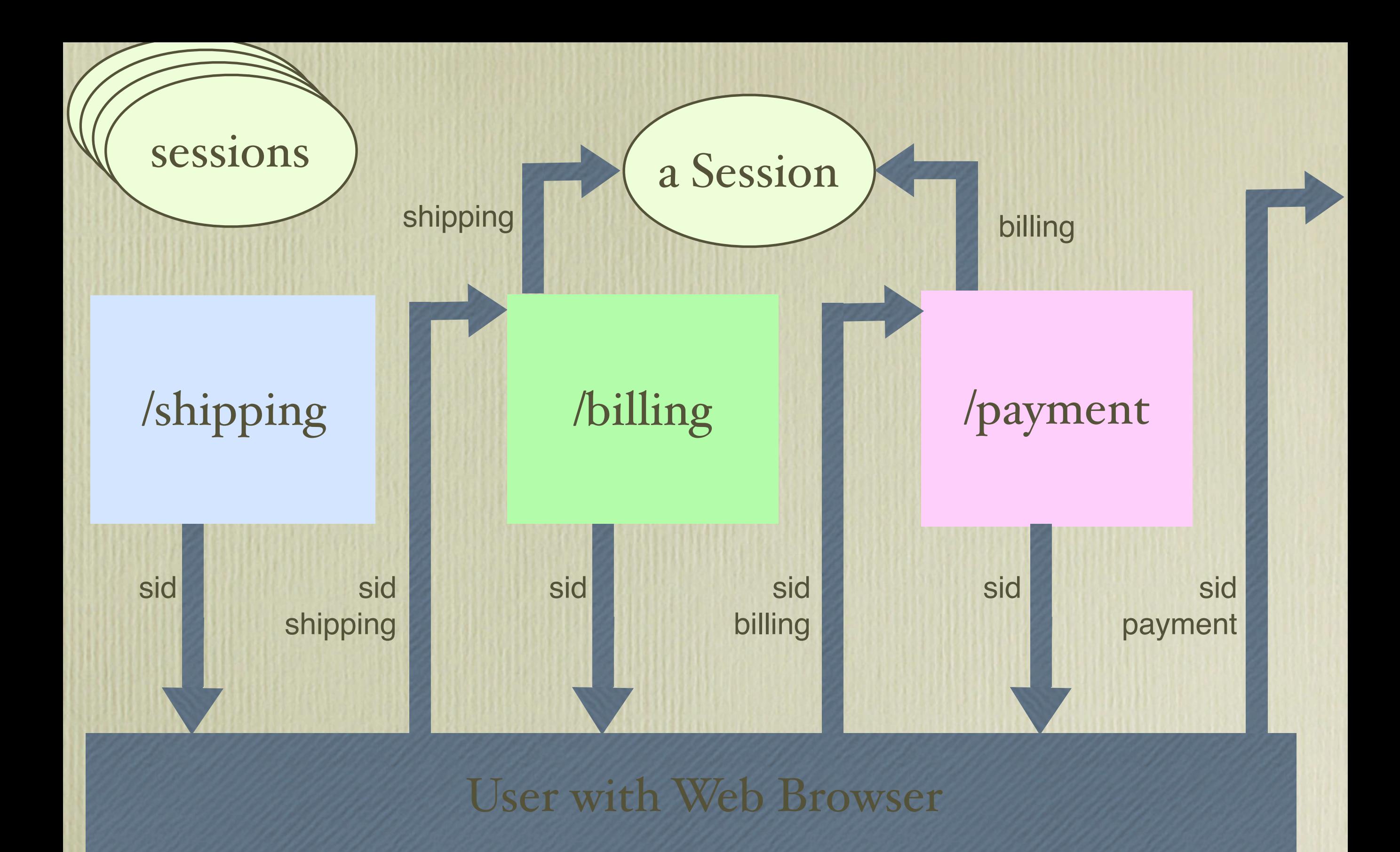

## Why global session state is evil

Book flight Browse flights Choose flight **Choose** seat

## Why global session state is evil

Book flight Browse flights Choose flight **Choose** seat **Choose** flight Choose seat

## Why global session state is evil

Browse flights

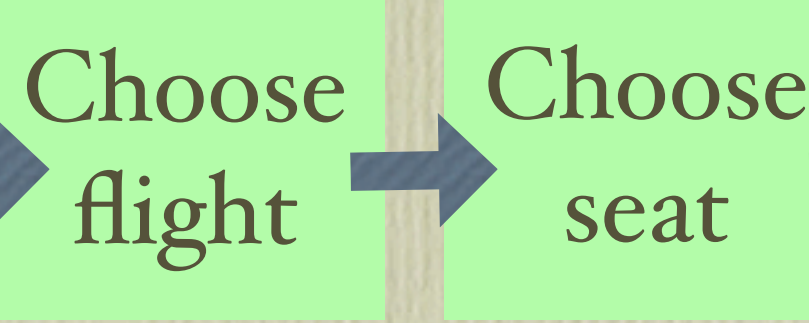

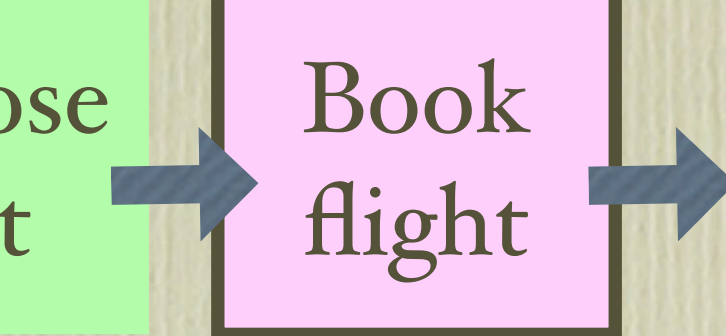

?

**Choose** flight Choose seat

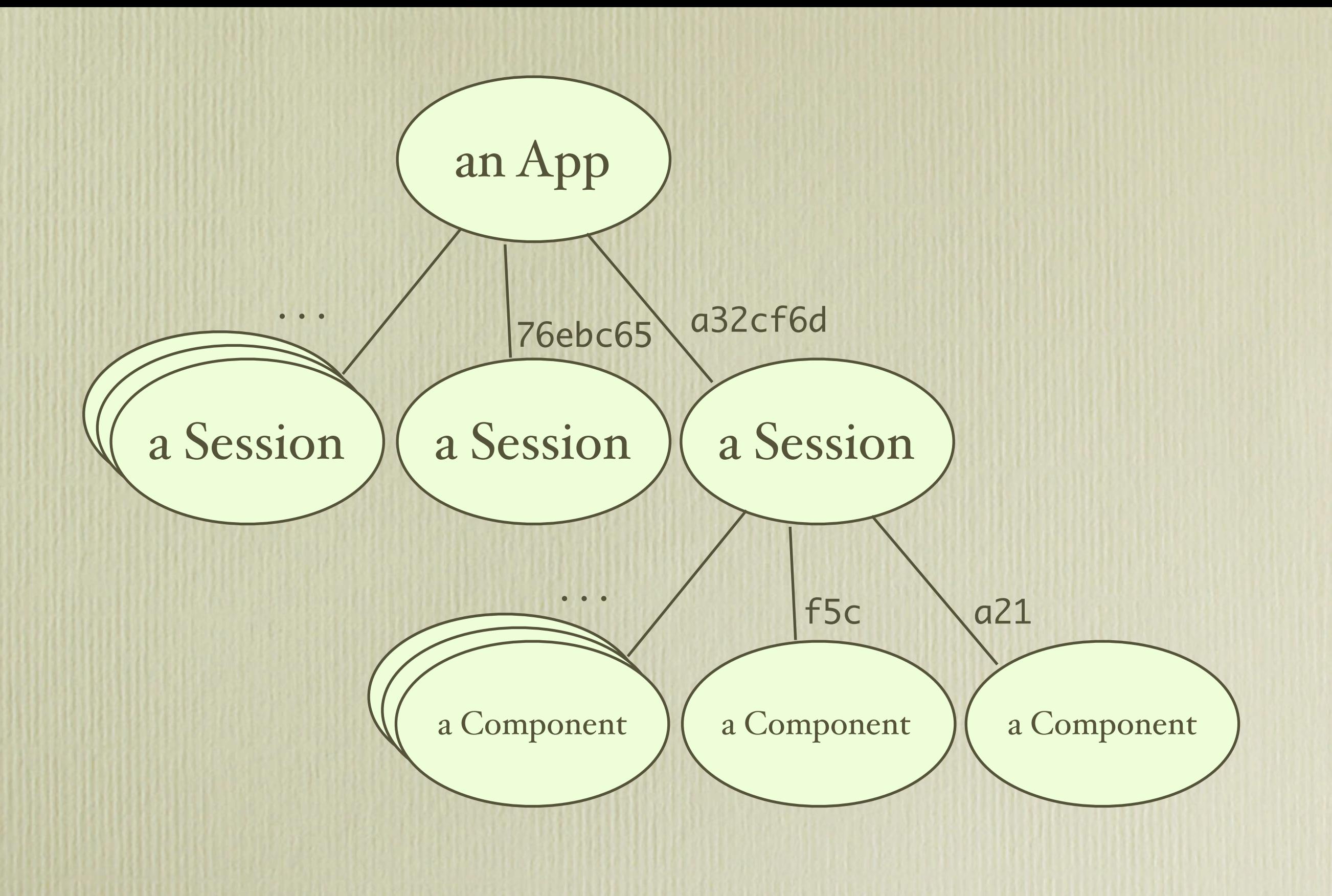

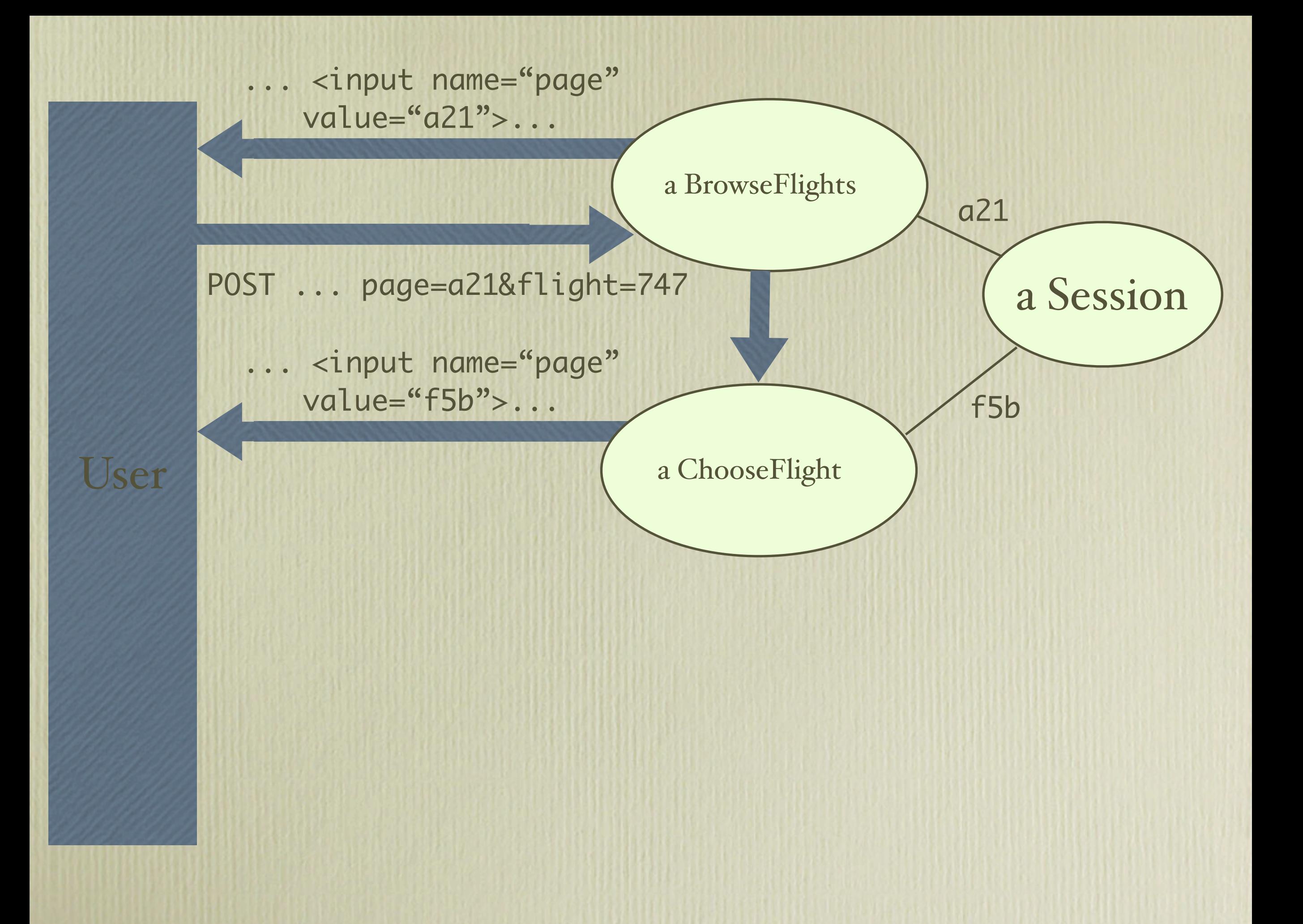

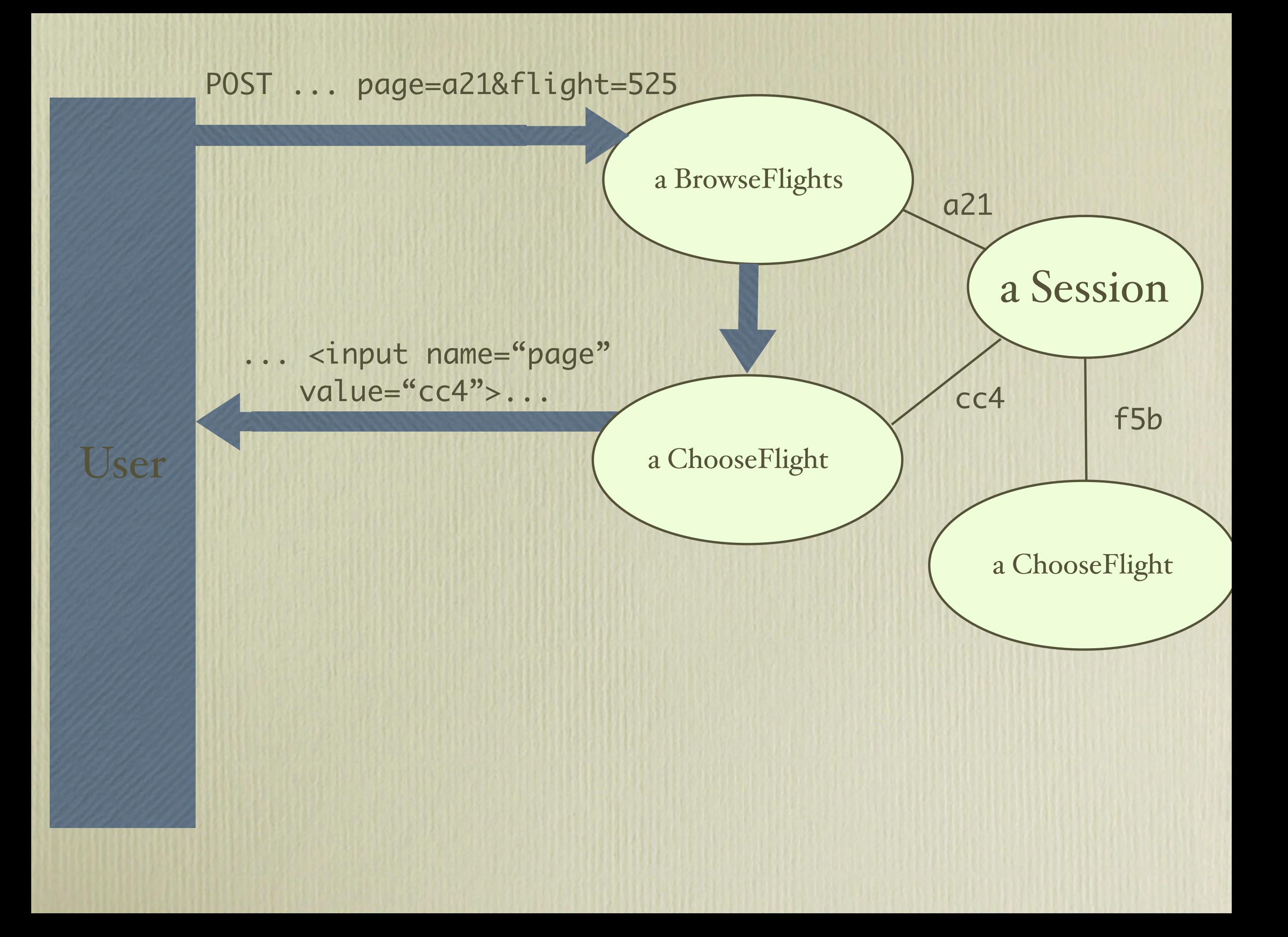

response ^ '<form ...'

#### processRequest: aRequest bill := self addressFrom: aRequest.

^ PaymentInfo new shippingAddress: ship; billingAddress: bill; yourself

"Seaside is to most other Smalltalk web toolkits as Smalltalk is to most other OO languages, it's as simple as that."

— Cees de Groot

### WebObjects

• http://www.apple.com/webobjects/

• http://jakarta.apache.org/tapestry/

processRequest: aRequest bill := self addressFrom: aRequest.

^ PaymentInfo new shippingAddress: ship; billingAddress: bill; yourself

processRequest: aRequest bill := self addressFrom: aRequest.

^ PaymentInfo new shippingAddress: ship; billingAddress: bill; next: (ConfirmationPage new) yourself

processRequest: aRequest bill := self addressFrom: aRequest.

^ next shippingAddress: ship; billingAddress: bill; yourself

checkoutProcess ^ (ShippingAddress new next: (BillingAddress new next: (PaymentInfo new next: (ConfirmationPage new))))

processRequest: aRequest bill := self addressFrom: aRequest.

^ next value: bill

```
"BillingAddress new next:
 \lceil :bill \rceilPaymentInfo new
   billingAddress: bill;
   \cdot...]"
```

```
checkoutProcess
 ^ ShippingAddress new next:
     [:ship |
     BillingAddress new next:
       \lceil :bill \rceilPaymentInfo new next:
        [:pay |
        ConfirmationPage new
         shippingAddress: ship;
         billingAddress: bill;
         paymentInfo: pay;
         yourself]
```

```
checkoutProcess
 ^ PaymentInfo new next:
     [:pay |
     ShippingAdress new next:
       [:ship |
       BillingAddress new next:
        \lceil :bill \rceilConfirmationPage new
         shippingAddress: ship;
         billingAddress: bill;
         paymentInfo: pay;
         yourself]
```
"...programming language features do well (all other things being equal) when they eliminate either distant or dynamic state and replace it with either close or lexical state. The underlying point being that we may favour language features that facilitate copying and modifying small bits of code -- fragments which work in their new context -- as a fundamental programming activity."

— Graydon Hoare

```
checkoutProcess
 |pay ship bill|
 pay := self call: PaymentInfo new.
 ship := self call: ShippingAddress new.
 bill := self call: BillingAddress new.
 self call:
  (ConfirmationPage new
```
shippingAddress: ship; billingAddress: bill; paymentInfo: pay)

"We could write the code to say, if the user clicks on this link, go to the color selection page, and then come back here.... It made our software visibly more sophisticated than that of our competitors."

— Paul Graham

```
<form>
Name: <input name="name"><br>
Street: <input name="street"><br>
City: <input name="city"><br>
Country:
  <select name="country">
    <option value="CA">Canada</option>
```

```
<option value="US">US</option>
```

```
</select>
```

```
<br/><b>br></b>
```

```
<input type="submit">
```

```
</form>
```

```
aRequest( 'name'->'Avi'
,
'street'-> '123 W. 15th'
  'city'->'Vancouver'
,
   'country'-> 'CA')
```
renderOn: html

]

...

```
html form: [
  html label: 'Name'.
  html textInputNamed: 'name'; break.
  html label: 'Street'.
  html textInputNamed: 'street'; break.
  html label: 'City'.
  html textInputNamed: 'city'; break.
  html label: 'Country'.
  html selectNamed: 'country' do: [
    html optionNamed: 'CA' label: 'Canada'.
   html optionNamed: 'US' label: 'US'.
 ]; break.
  html submitButton.
```
processRequest: aRequest name := aRequest at: 'name'. street := aRequest at: 'street'. renderOn: html

```
html form: [
  html label: 'Name'.
  html textInputWithCallback: [:v | name := v]; break.
  html label: 'Street'.
  html textInputWithCallback: [:v | street := v]; break.
  html label: 'City'.
  html textInputWithCallback: [:v | city := v]; 'city'; break.
  html label: 'Country'.
  html selectFromList: self countries; break.
  html submitButtonWithAction: [self saveAddress].
]
```

```
<form>
Name: <input name="1"><br>
Street: <input name="2"><br>
City: <input name="3"><br>
Country:
  <select name="4">
    <option value="5">Canada</option>
    <option value="6">US</option>
  </select>
<br/><b>br></b><input type="submit" name="7" value="Submit">
</form>
```
aCallbackStore(  $i'$  ->[:v | name := v],  $2^2$   $>$ .... '7'->[self saveAddress])

aRequest( '1'->'Avi',  $2^3$  ->..., '7'-> 'Submit')